#### Struts 1.1 Guide

2003년 4월 10일 오후 8시 39분 윤경구 (yoonforh at yahoo dot com)

Struts 1.1 Guide (1)

#### Struts 개관

Struts 1.1 Guide (2)

# Struts 프레임웍

- $\bullet$  Jakarta 공개 소스 프로젝트의 하나로 MVC 설계 패턴에 기반한 웹 처리를 가능하게 해주는 프레임웍
	- Jakarta 프로젝트는 Apache 공개 소스 프로젝트 중 자바 프로젝트들의 통칭
	- –http://jakarta.apache.org/struts/

# MVC 설계 패턴

- $\bullet$ 모델 : 응용 프로그램 객체를 정의
- $\bullet$ 뷰 : 화면에서의 표현을 정의
- $\bullet$ ● 컨트롤러 : 사용자 인터페이스가 사용자 입력에 반응하는 방식을 정의

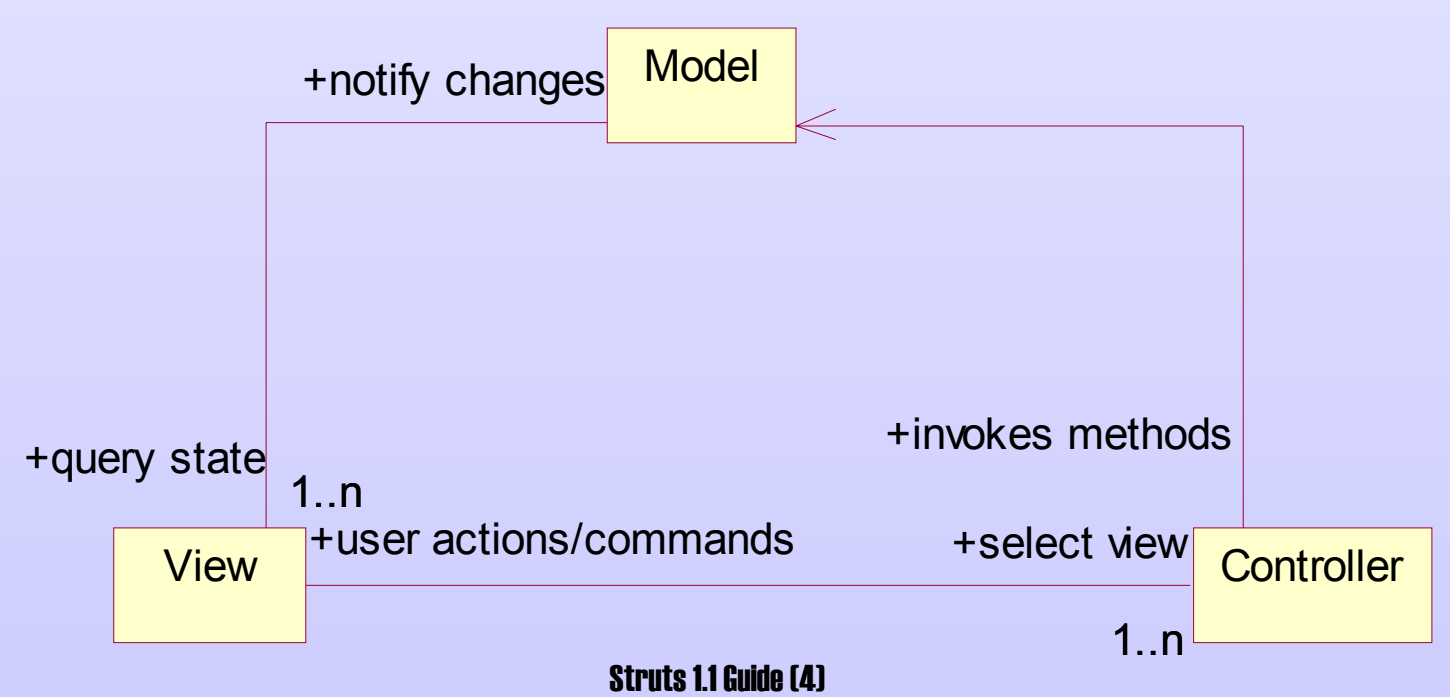

MVC 설계 패턴 (계속)

- 모델 뷰 관계
	- 모델과 뷰는 서로 분리되어 두 클래스 간에 subscribe/notify 규약을 사용하여 통신한다. 모델은 데이터를 가지고 있으며, 데이터가 변경되면 등록된 뷰들에게 알려, 각 뷰들이 변경된 모델을 반영할 수 있게 한다. 모델 – 뷰의 분리는 하나의 모델을 사용하는 여러 개의 뷰를 만들 수 있게 해준다.
- 뷰 컨트롤러 관계
	- 컨트롤러 객체는 사용자 인터페이스의 반응 방식을 캡슐화하고 있는 객체로, 각 뷰는 특정한 반응 전략을 사용하기 위해 컨트롤러 객체를 사용한다. 즉, 컨트롤러는 일종의 알고리즘 클래스로 볼 수 있으며, 하나의 뷰는 사용자 입력에 서로 다르게 반응하는 여러 개의 컨트롤러 중 하나를 선택하여 사용할 수 있다.
- 컨트롤러 모델 관계
	- 컨트롤러는 사용자 입력에 따라 모델의 public 인터페이스를 사용하여 모델의 데이터를 변경할 수 있다.

#### Struts MVC 구조

- 모델 ActionForm 클래스
	- MVC 구조에서 모델은 상태를 나타내는 데이터들과 상태를 변경할 수 있는 API들로 구성된다.
	- Struts 프레임웍에서 모델은 일반적으로 자바빈즈에 의해 표현되는 ActionForm 클래스이다. 이들폼클래스는 컨트롤러 역할을 하는 Action들의 결과로 데이터가 채워지며, HTTP 요청의 변수 데이터를 저장하는 데 주로 사용된다.

## Struts MVC 구조 (계속)

- $\bullet$  뷰 – JSP 페이지와 Struts 태그 라이브러리
	- 웹 기반 응용 프로그램에서 뷰는 HTML 문서와 여기에 포함된 클라이언트 측의 함수 부분인 자바 스크립트 함수로 구성된다.
	- Struts 프레임웍에서는 이 HTML 문서를 주로 JSP를 사용하여 작성하고, <sup>또</sup> JSP 문서에서 직접 자바 코드를 포함시키는 것을 배제하고 태그 방식으로 설계할 수 있도록 많은 커스텀 태그를 제공한다. JSP에서 자바 코드를 분리하는 것은 사용자 인터페이스 설계자와 자바 개발자를 분리할 수 있게 해준다.
	- Struts 프레임웍이 제공하는 다양한 태그 라이브러리에는 HTML 폼을 구성하고 폼 입력을 검사할 수 있는 스크립트를 포함한다.

Struts MVC 구조 (계속)

- 컨트롤러 Action 클래스
	- Struts 프레임웍은 입력된 URI를 해석하여 해당하는 요청을 환경 설정 파일에 등록된 액션으로 매핑한 다음, 해당하는 액션을 실행하는 기능을 제공한다.
	- URI에 의해 호출된 액션 클래스는 모델 역할을 하는 자바빈즈의 메소드를 호출하여 모델의 상태를 변경하는 역할을 한다.

Struts MVC 구조 (계속)

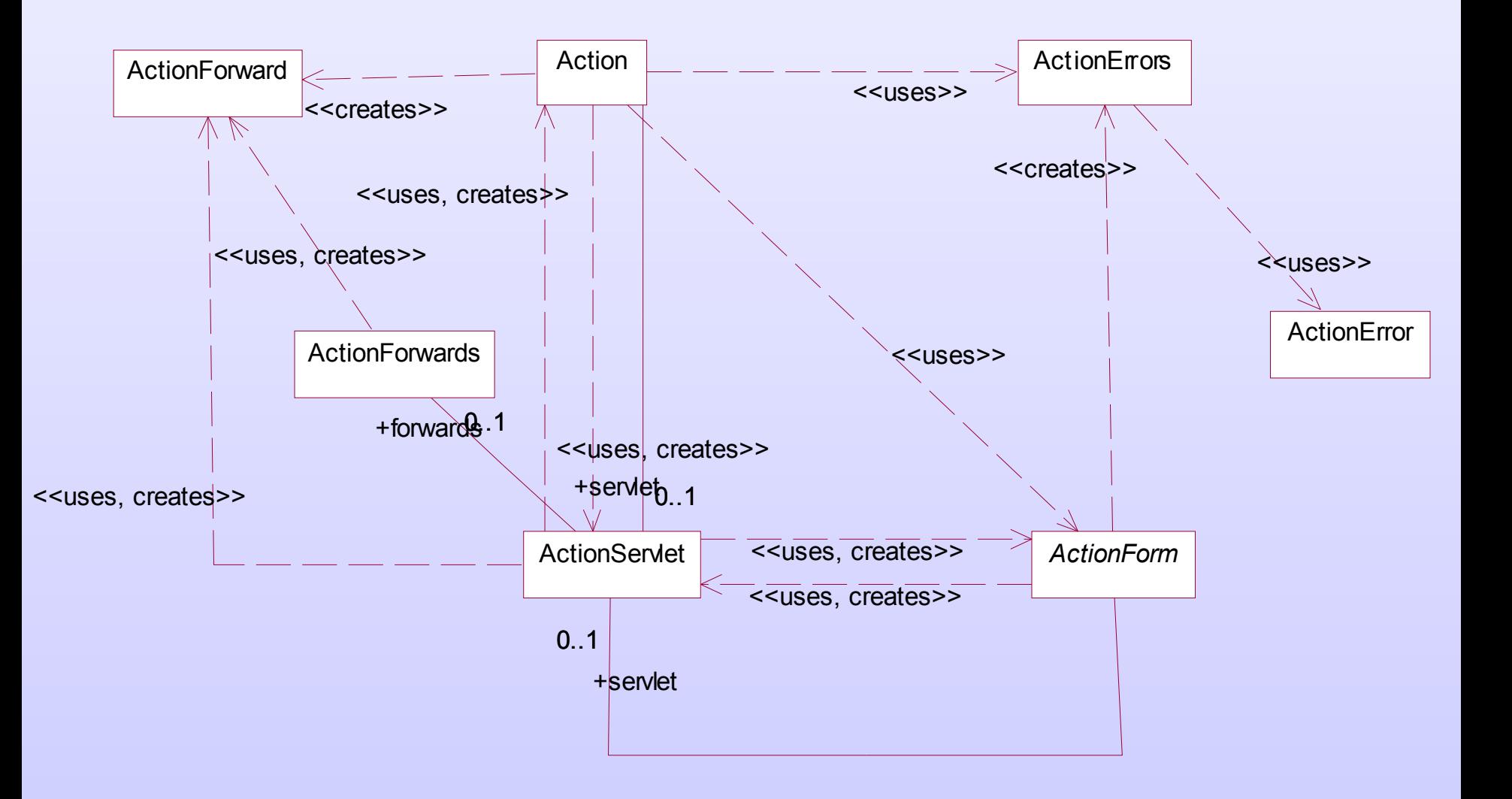

Struts 1.1 Guide (9)

# HTTP Request 처리 시나리오

Struts 1.1 Guide (10)

#### HTTP Request 처리

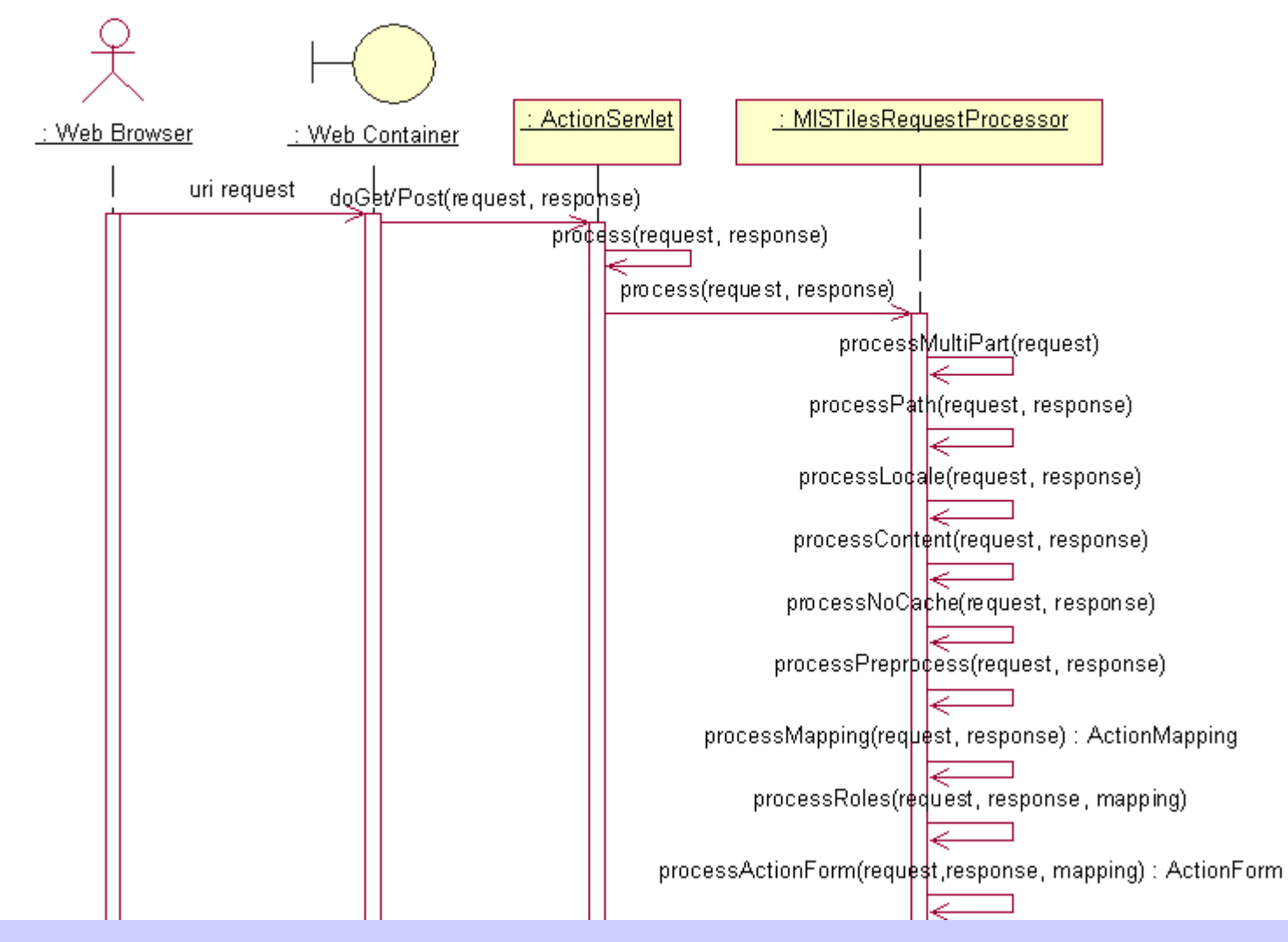

Struts 1.1 Guide (11)

# HTTP Request 처리 (계속)

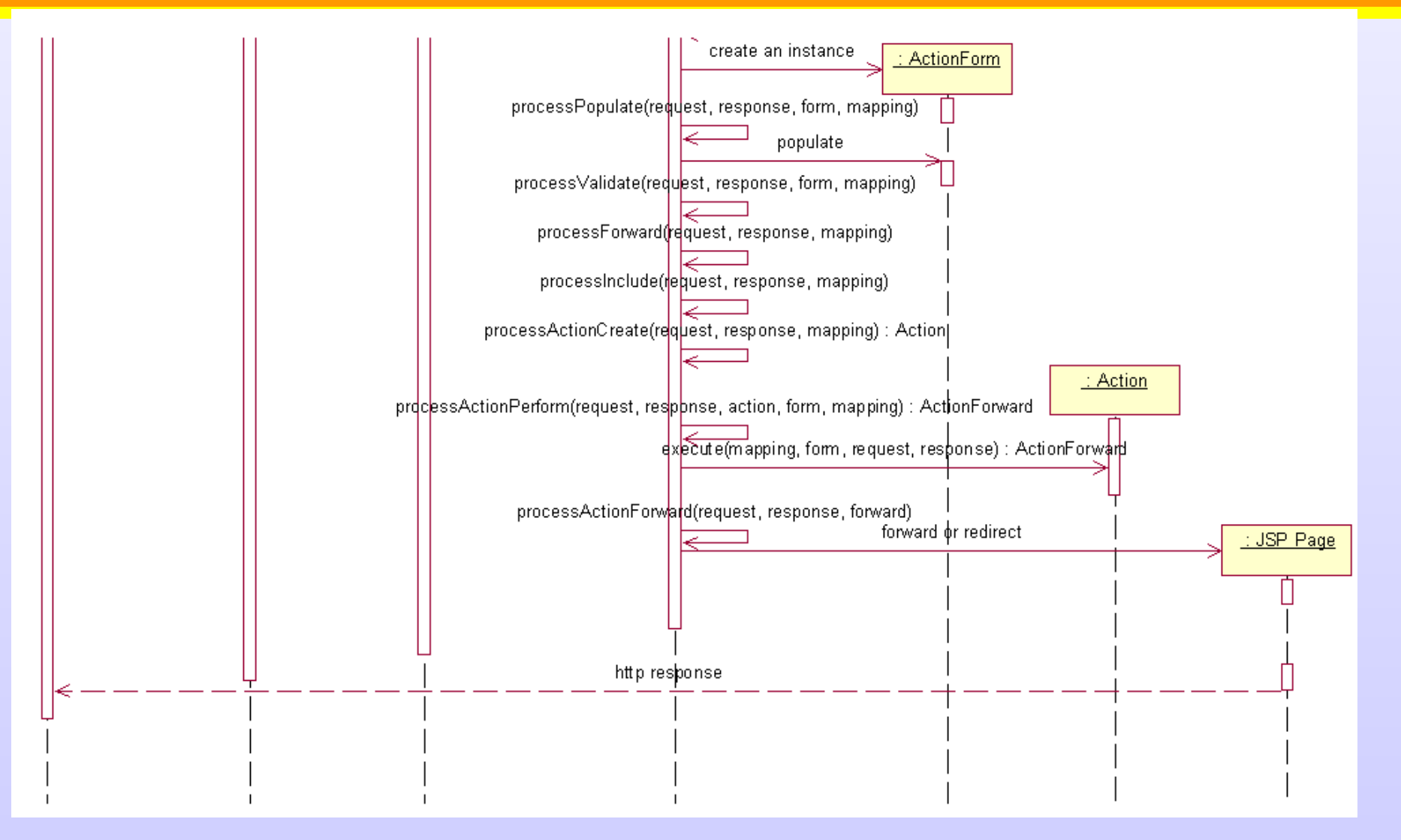

Struts 1.1 Guide (12)

#### Request and Response

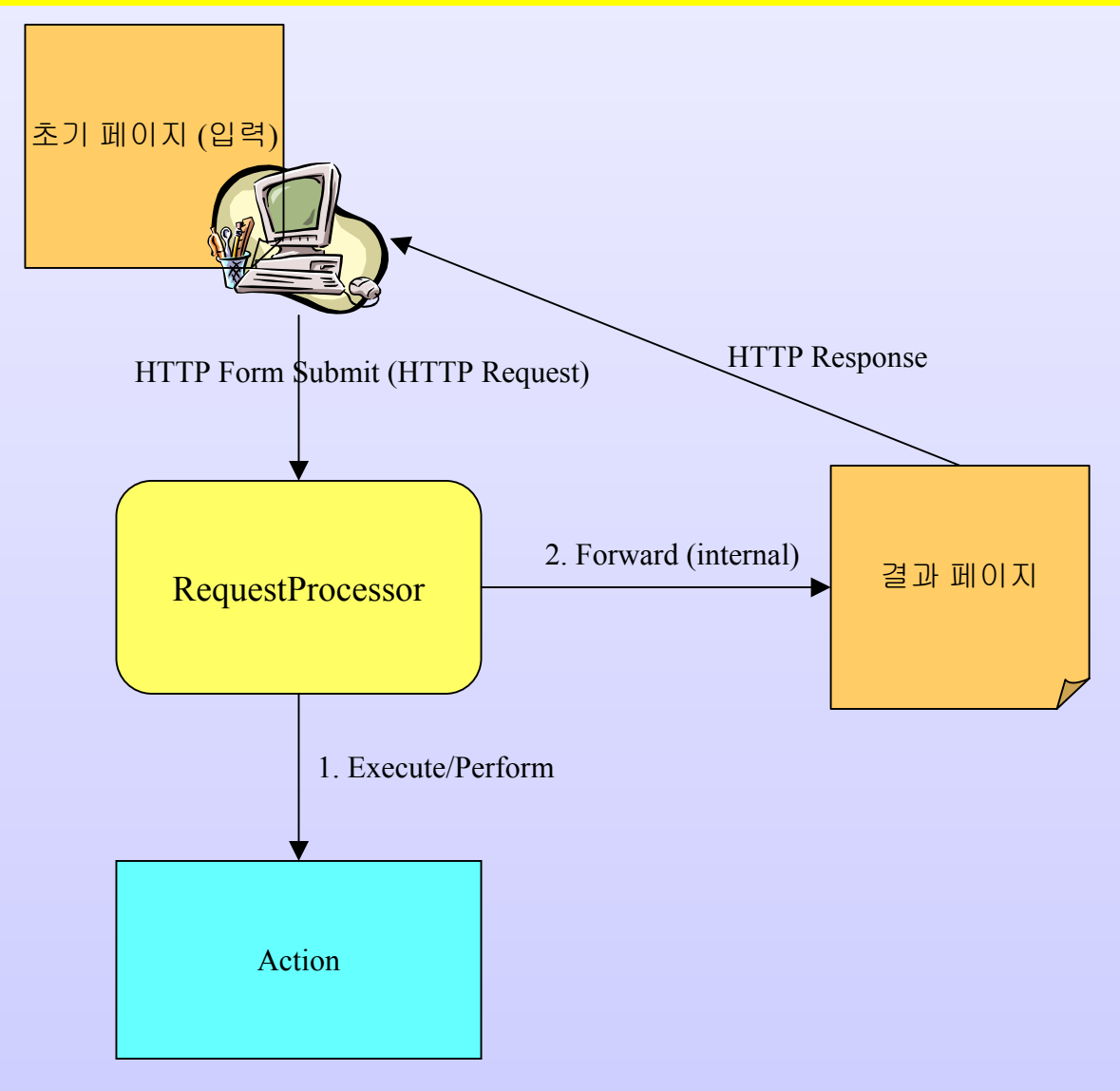

Struts 1.1 Guide (13)

#### Struts 사용 가이드

Struts 1.1 Guide (14)

## struts-config.xml 구성 요소

- Action 정의
	- action-mappings 안의 action들
- Form 정의
	- form-beans 안의 form-bean들
- Forward 정의
	- <sup>g</sup>lobal-forwards 안의 forward <sup>및</sup> action 지역적인 forward
- 플러그인 정의
	- validator, tiles 등의 기능을 추가
- 기타
	- $-$  controller, exception, message resource 등 정의

#### Action Attributes

- attribute
	- Name of the request-scope or session-scope attribute that is used to access our ActionFormbean, if it is other than the bean's specified "name". Optional if "name" is specified, else not valid.
- className
	- The fully qualified Java class name of the ActionMapping subclass to use for this action mapping object. Defaults to the type specified by the enclosing <action-mappings> element or to "org.apache.struts.action.ActionMapping" if not specified.
	- Default :
		- org.apache.struts.action.ActionMapping

- forward
	- Module-relative path of the servlet or other resource that will process this request, instead of the Action class specified by "type". The path WILL NOT be processed through the "forwardPattern" attribute that is configured on the "controller" element for this application module. Exactly one of "forward", "include", or "type" must be specified.
- include
	- Module-relative path of the servlet or other resource that will process this request, instead of the Action class specified by "type". The path WILL NOT be processed through the "forwardPattern" attribute that is configured on the "controller" element for this application module. Exactly one of "forward", "include", or "type" must be specified.

- input
	- Module-relative path of the action or other resource to which control should be returned if a validation error is encountered. Valid only when "name" is specified. Required if "name" is specified and the input bean returns validation errors. Optional if "name" is specified and the input bean does not return validation errors.
- name
	- Name of the form bean, if any, that is associated with this action mapping.
- path
	- The module-relative path of the submitted request, starting with a "/" character, and without the filename extension if extension mapping is used.
	- NOTE: Do \*not\* include a period in your path name, because it will look like a filename extension and cause your Action to not be located.

- parameter
	- General-purpose configuration parameter that can be used to pass extra information to the Action object selected by this action mapping.
- prefix
	- Prefix used to match request parameter names to ActionForm property names, if any. Optional if "name" is specified, else not allowed.
- roles
	- Comma-delimited list of security role names that are allowed access to this ActionMapping object. Since Struts 1.1.

- scope
	- The context ("request" or "session") that is used to access our ActionForm bean, if any. Optional if "name" is specified, else not valid.
- suffix
	- Suffix used to match request parameter names to ActionForm bean property names, if any. Optional if "name" is specified, else not valid.
- type
	- Fully qualified Java class name of the Action subclass [org.apache.struts.action.Action] that will process requests for this action mapping. Not valid if either the "forward" or "include" attribute is specified. Exactly one of "forward", "include", or "type" must be specified.

- unknown
	- Set to "true" if this object should be configured as the default action mapping for this module. If a request does not match another object, it will be passed to the ActionMapping object with unknown set to "true". Only one ActionMapping can be marked as "unknown" within a module.
	- Default : false
- validate
	- Set to "true" if the validate method of the ActionForm bean should be called prior to calling the Action object for this action mapping, or set to "false" if you do not want the validate method called.
	- Default : true

#### Validation

- Struts 프레임웍에서는 서버측 validation과 클라이언트측 validation을 모두 지원하는 플러그인을 제공
- 환경 설정
	- struts-config.xml에서 action의 validate 속성값 (기본값 : true)
	- validation.xml 파일에서 해당하는 각 ActionForm의 validation 규칙을 지정
	- validator-rules.xml 파일에서 실제 validation 규칙을 검사하는 자바 스크립트 코드 지정
	- 서버측에서 validation을 지원하려면 ActionForm 대신 ValidatorForm을 상속하여 form 클래스를 구성하거나 ActionForm의 validate() 메소드를 오버라이드하여 커스텀 로직을 정의

#### Validation 예제

#### $\bullet$  validation.xml

<form name="loginForm"> <field property="username" depends="minlength,maxlength"> <arg0 key=<sup>ʺ</sup>prompt.username<sup>ʺ</sup>/>  $\langle \arg 1 \rangle$  key="\$ $\{var:minlength\}$ " name="minlength" resource=<sup>ʺ</sup>falseʺ/>  $\langle \arg2 \text{ key} = \frac{1}{2} \cdot \frac{1}{2}$ name="maxlength" resource=<sup>ʺ</sup>falseʺ/>  $<$ var $>$ <var-name>maxlength</var-name> <var-value>16</var-value>  $\langle \text{Var} \rangle$  $< var>$ <var-name>minlength</var-name> <var-value>3</var-value>  $\langle \text{Var} \rangle$ </field>

<field property=<sup>ʺ</sup>password<sup>ʺ</sup> depends="minlength,maxlength"> <arg0 key=<sup>ʺ</sup>prompt.passwordʺ/>  $\langle \text{arg1 key} = \frac{1}{2} \cdot \frac{1}{2}$  key="\${var:minlength}" name="minlength" resource=<sup>ʺ</sup>falseʺ/> <arg2 key=ʺ\${var:maxlength}<sup>ʺ</sup> name="maxlength" resource=<sup>ʺ</sup>falseʺ/>  $<$ var $>$ <var-name>maxlength</var-name> <var-value>16</var-value>  $\langle \sqrt{var} \rangle$ <var><var-name>minlength</var-name> <var-value>3</var-value>  $\langle \text{Var} \rangle$ </field> </form >

Struts 1.1 Guide (23)

#### Tiles

- Struts 프레임웍에서는 tiles라는 이름의 템플릿 방식의 페이지 레이아웃 라이브러리를 플러그인으로 제공한다.
- 환경 설정
	- tiles-defs.xml 파일에는 구성 요소 페이지들을 지정한다. 이 레이아웃 정의는 상속성을 가진다.
	- struts-config.xml 파일에서 정의된 액션의 forward 이름이나 ForwardAction의 parameter<sup>로</sup> tiles-defs.xml에서 지정한 타일 정의 이름을 줄 수 있다.

### Tiles 예제

#### • tiles-defs.xml

```
<definition name="layout" path="/tile/layout.jsp">
    <put name="title" value="" />
    <put name=ʺheaderʺ value=ʺ/tile/header.jspʺ />
    <put name=ʺbodyʺ value=ʺʺ />
</definition>
```

```
<definition name="menu" extends="layout">
    <put name=ʺtitleʺ value=ʺtopmenu.titleʺ />
    \epsilonput name="body" value="/pages/menu.jsp" />
</definition>
```
#### • struts-config.xml

```
<action path="/menu"
  type="org.apache.struts.actions.ForwardAction"
 parameter="menu" />
```
#### Struts 태그 사용 가이드

Struts 1.1 Guide (26)

### Struts 태그

 $\bullet$  Struts 태그는 JSP의 태그 라이브러리 기능을 사용하여 프레임웍의 뷰 부분인 JSP 페이지에서 자바 언어 코드를 최소화하고, 공통적인 논리 구조 등을 태그를 통해 구조적으로 표현하기 위해 만들어진 라이브러리이다.

### Struts 태그 종류

- bean 태그
	- 자바빈즈 객체를 다루는 태그 (JSTL 참조)
- html 태그
	- HTML ui 관련된 태그
- $\bullet$  logic 태그
	- 조건, 반복문 등의 논리 관련 태그 (JSTL 참조)
- nested 태그
	- nesting context에서 동작하도록 다른 태그 기능을 확장
- tiles 태그
	- tiles 플러그인의 페이지 조합을 사용할 때 사용하는 태그

# bean 태그

#### • JSP scope

- page Beans that are visible within a single JSP page, for the lifetime of the current request. (Local variables of the service method)
- request Beans that are visible within a single JSP page, as well as to any page or servlet that is included in this page, or forwarded to by this page. (Request attributes)
- session Beans that are visible to all JSP pages and servlets that participate in a particular user session, across one or more requests. (Session attributes)
- application Beans that are visible to all JSP pages and servlets that are part of a web application. (Servlet context attributes)

bean 태그 (계속)

#### **JSP**에서 자바 코드로 빈 생성하기

동적으로 자바빈을 생성할 때에는 JSP scope에 맞도록 pageContext의 속성으로 지정할 수 있다.

예를 들어, page scope으로 자바빈을 생성할 때에는 다음과 같이 사용한다.

 $<\frac{9}{6}$ 

Foo foo = ... create a foo ...; pageContext.setAttribute("foo", foo, PageContext.PAGE\_SCOPE);

 $\frac{0}{0}$ 

주의할 점은 자바 코드를 직접 JSP 페이지에 사용하는 것은 시각적으로나, 기능적 측면에서나 좋지 않으므로, UI 처리에 관련된 빈을 지역적으로 잠시 생성할 경우, 태그에 의한 빈 생성이 용이하지 않는 지점에서만 사용하는 것을 원칙으로 한다.

#### 메시지 리소스 정의

Struts 1.1 Guide (31)

메시지 리소스

• Struts 프레임웍에서는 자바의 표준 리소스 번들 방식을 사용하여 메시지를 정의한다.

메시지 리소스 예제

- struts-config.xml에서 번들 지정
	- 루트 번들
		- <message-resources parameter="yoonforh.web.resources.RootMessageResour  $res''/>$
	- something 관련 번들
		- <message-resources parameter="yoonforh.something.resources.MessageResou rces" key="something" />
- Properties 파일
	- yoonforh/something/resources/MessageResources.prop erties에서
		- # -- something 관련 something.title=무언가 제목
- JSP에서 정의된 메시지 사용
	- <bean:message key="something.title" bundle="somethingʺ/>
	- bundle 속성을 지**쟁'뼈<sup>如</sup>!"** 그면 루트 번들을 사용

### 예외 처리

Struts 1.1 Guide (34)

### 예외 처리 순서

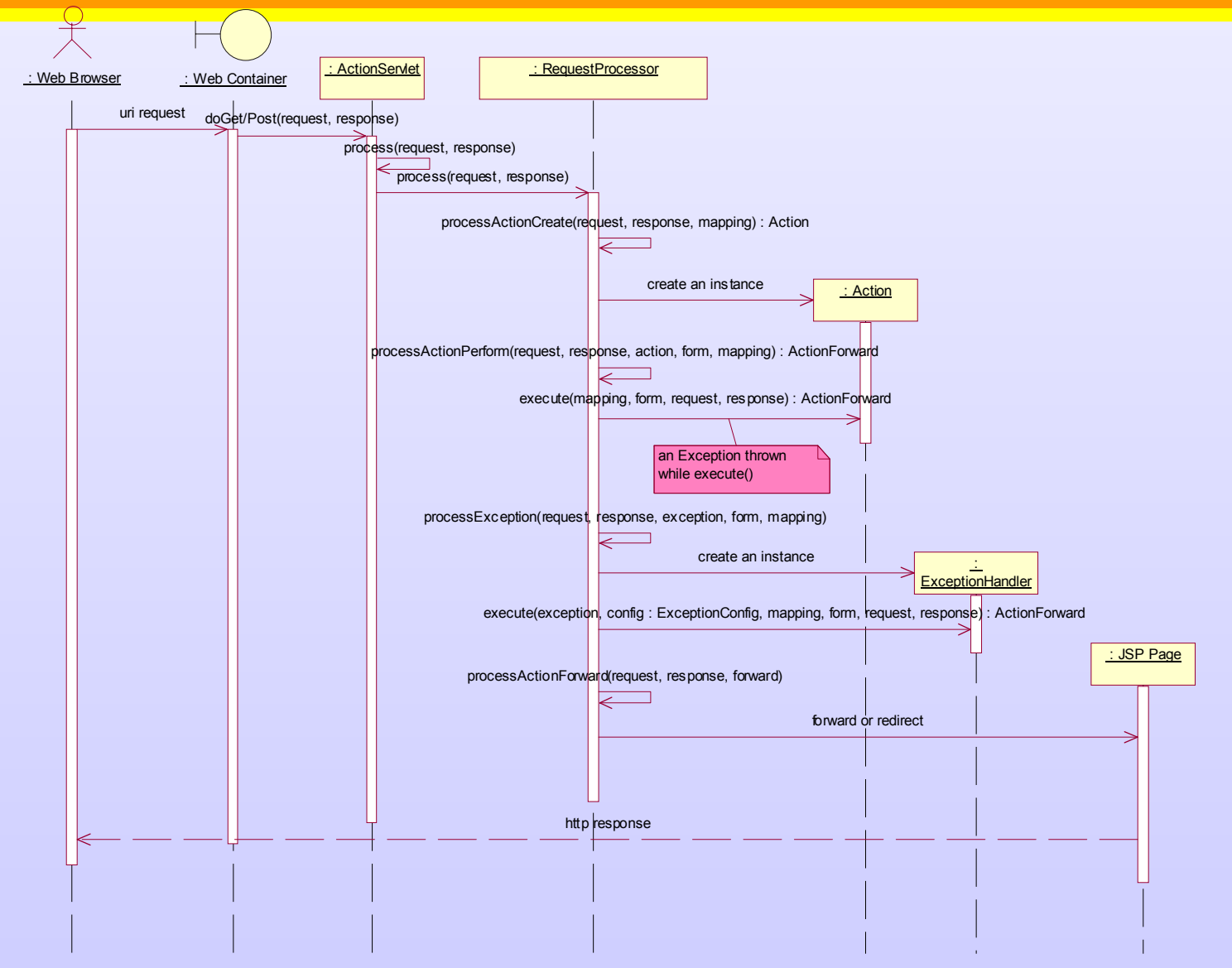

Struts 1.1 Guide (35)

# 예외 규칙 지정

- $\bullet$ • struts-config.xml에서 global 혹은 local exception을 정의
	- key : 메시지 리소스 키
	- type : 처리할 예외 종류
	- path : 에러를 나타낼 페이지

<exception key=<sup>ʺ</sup>application.error" type="yoonforh.web.ApplicationException" path=ʺ/pages/show\_error.jspʺ/>

• global exception은 global-exceptions 요소 안에 존재할 수 있으며, local exception은 action 요소 안에 존재할 수 있다.